# **Undgå smitten**

Lars Pedersen, Specialkonsulent og dyrlæge, SEGES

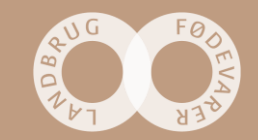

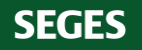

# **Spørgsmål**

- Risikofaktorer i forhold til forskellige vira og bakterier
- Smitte fra mennesker til dyr og modsat
- Passiv overførsel fra mennesker, støvler, tøj, og biler som kan føre smitten bredt omkring

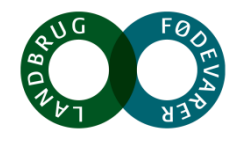

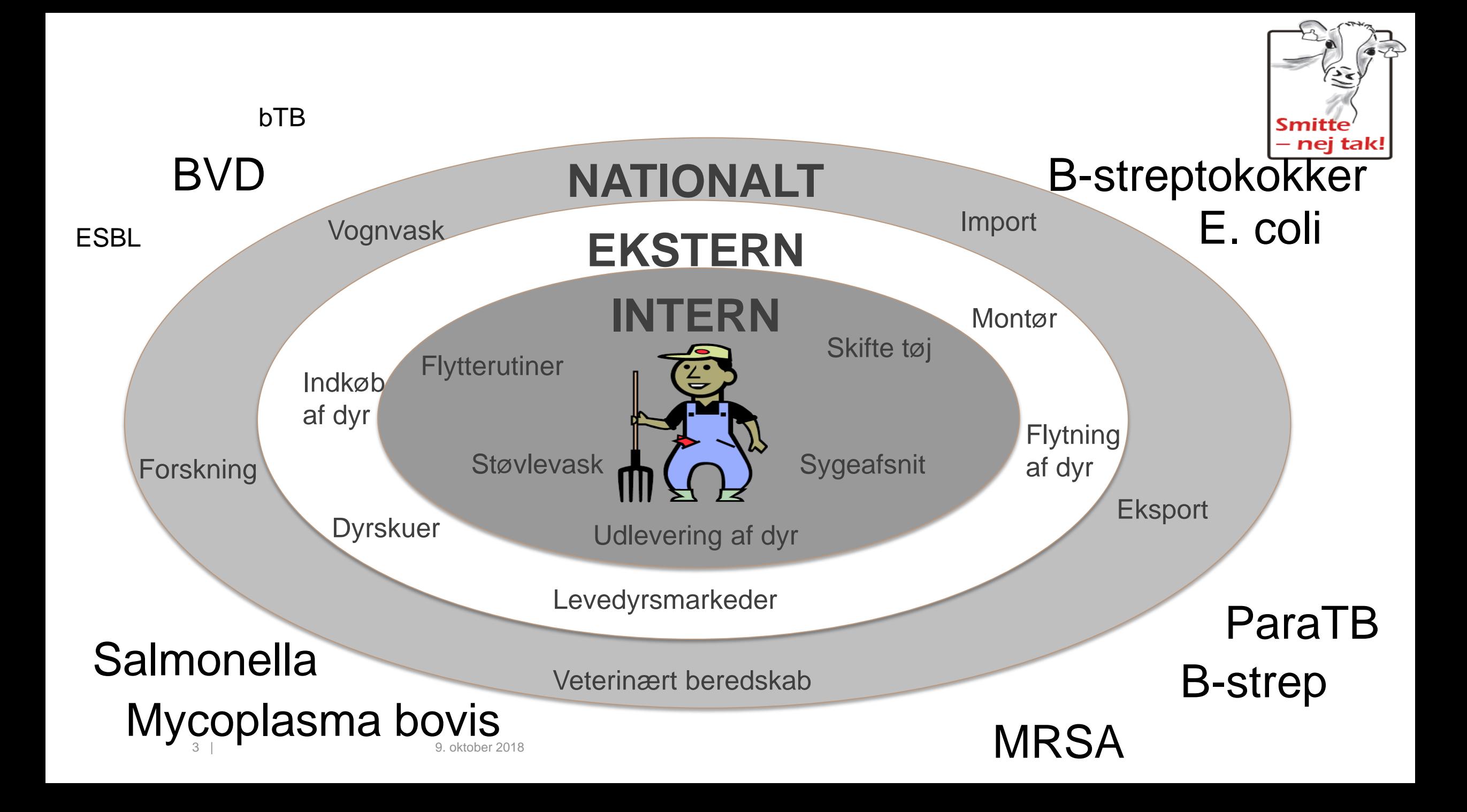

# **UDRYDDELSESPROGRAMMER DANMARK**

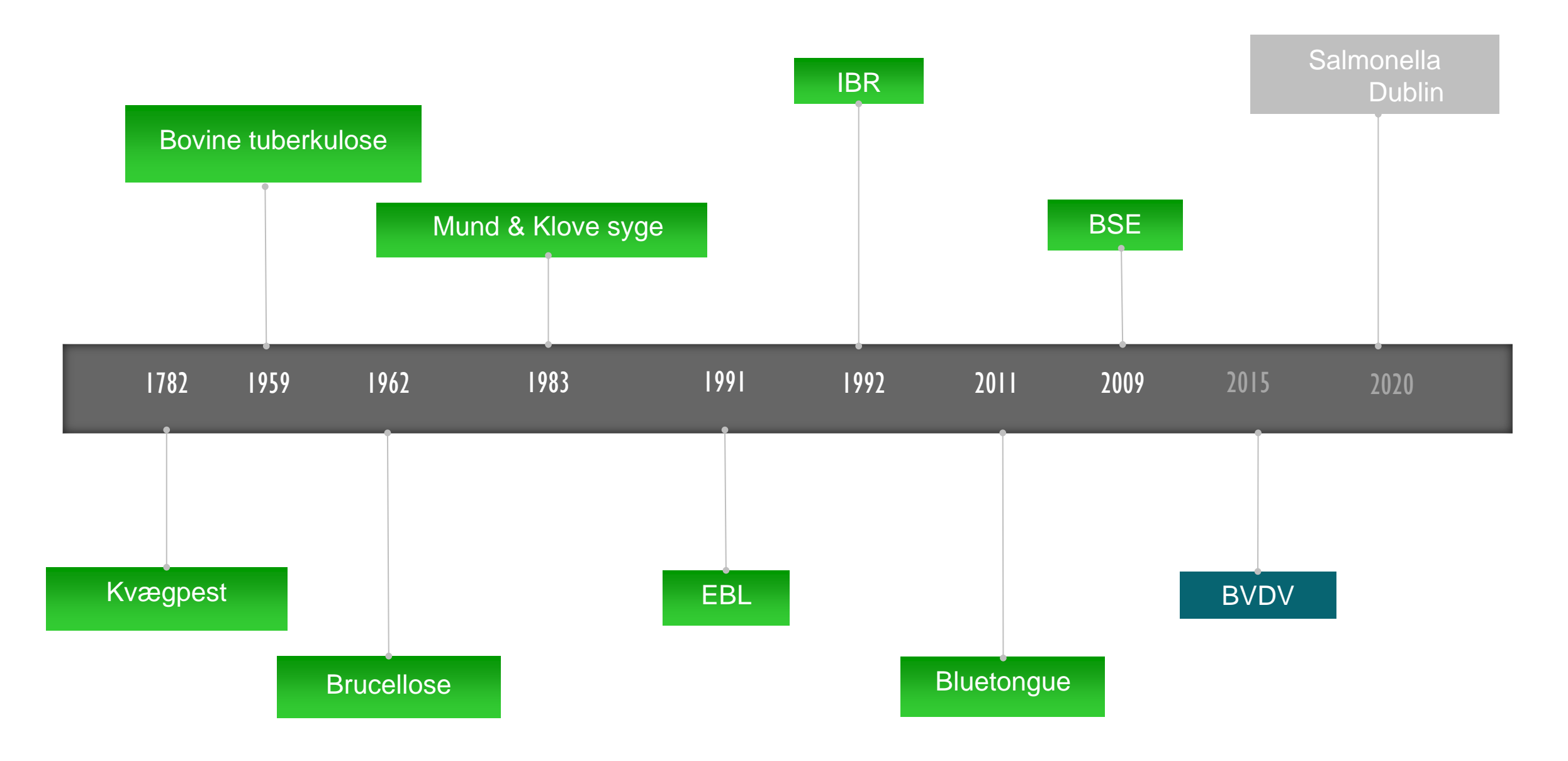

# **Surveillance programs in Danish cattle herds**

**Cattle diseases**

- Infectious Bovine Rhinotracheitis (IBR)
- Bovine Virus Diarrea (BVD)
- Salmonella Dublin
- Streptococcus agalactia
- Enzootic Bovine Leucosis (EBL)
- *Bovine Tuberculosis*
- *BSE*

**SEGES** 

- *Bluetongue*
- *Bovine Brucellosis*

Bulk tank milk, slaugther blood sample, abortion material

- Meat inspection Culled animals Trapment of midges
	- Abortion material

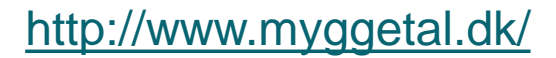

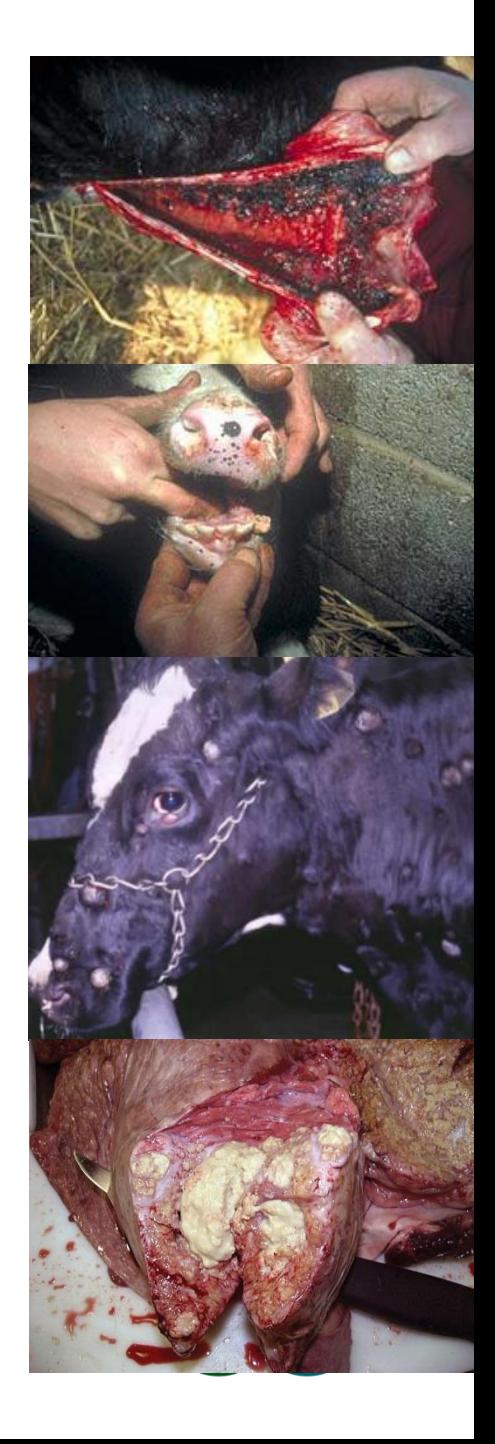

## **Risiko for introduktion af sygdom**

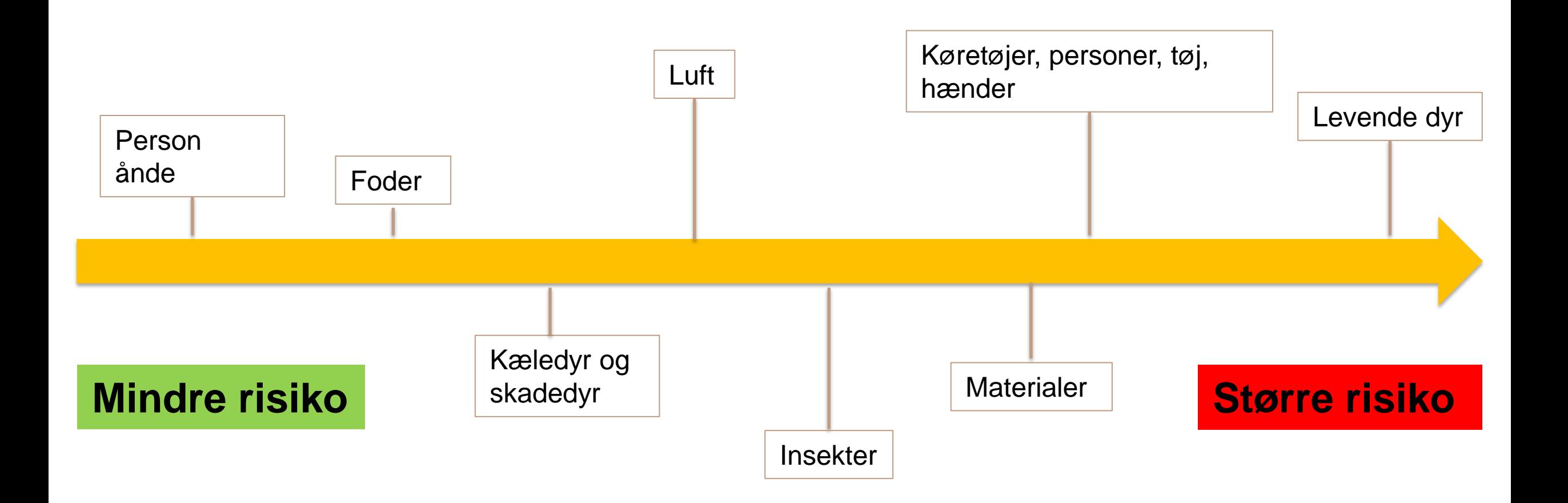

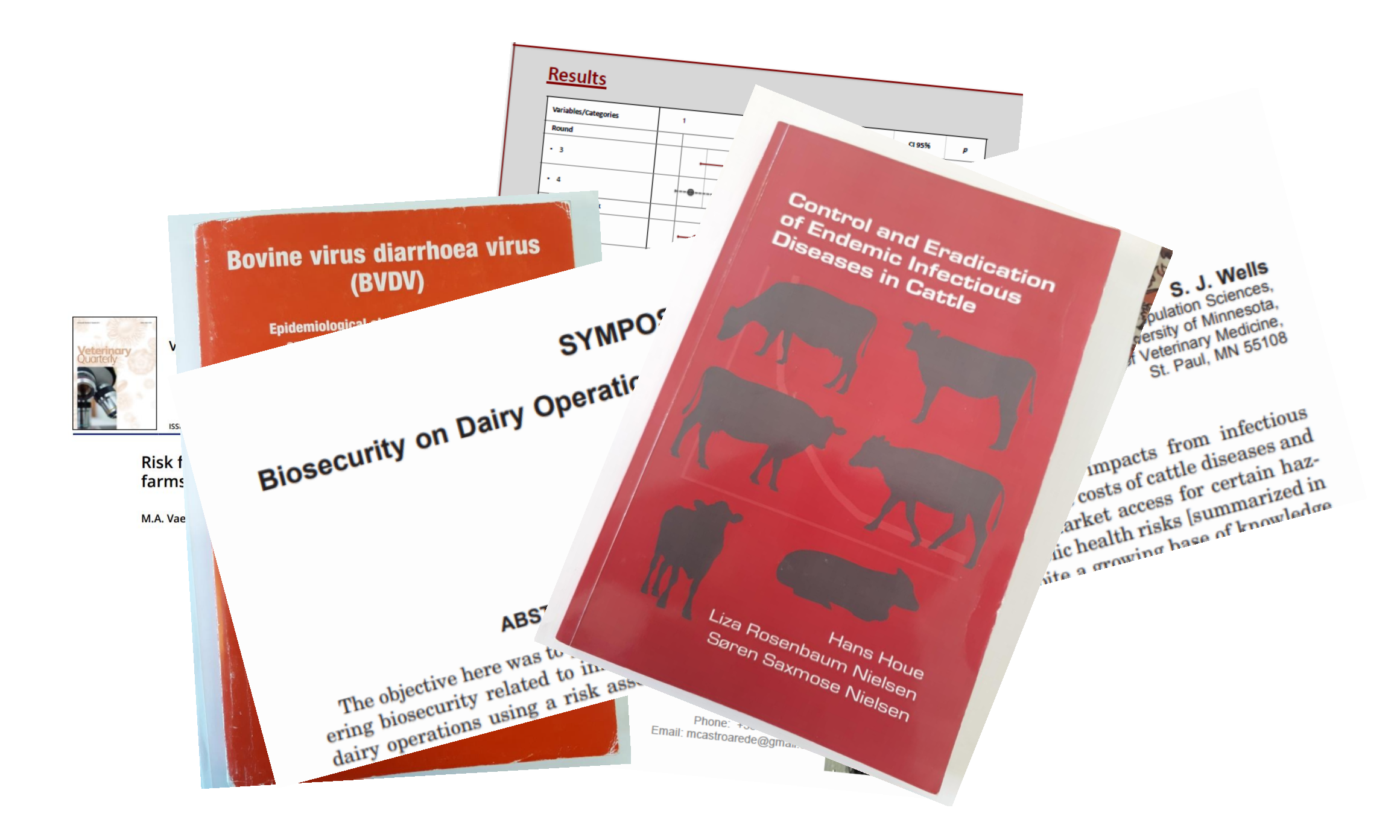

## **Kvægtuberkulose i Europa**

## **Udbrud 2016/2017**

**Østrig Belgien Frankrig Ungarn Italien Polen UK Skotland**

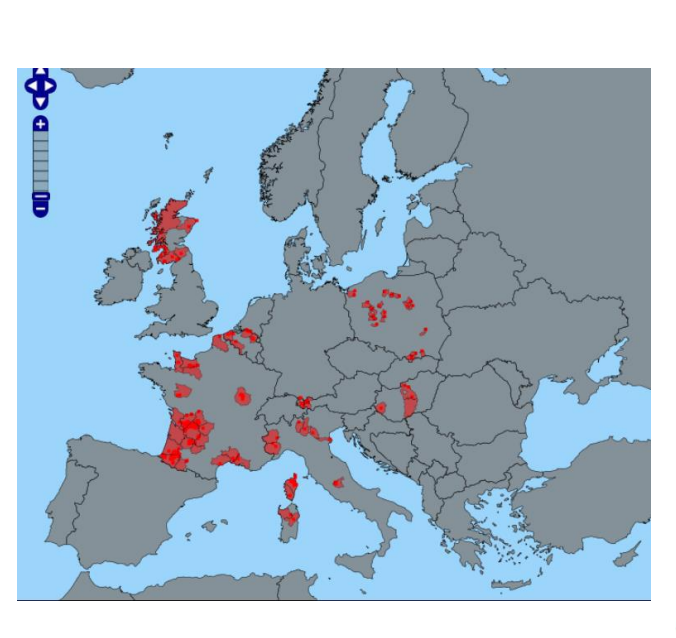

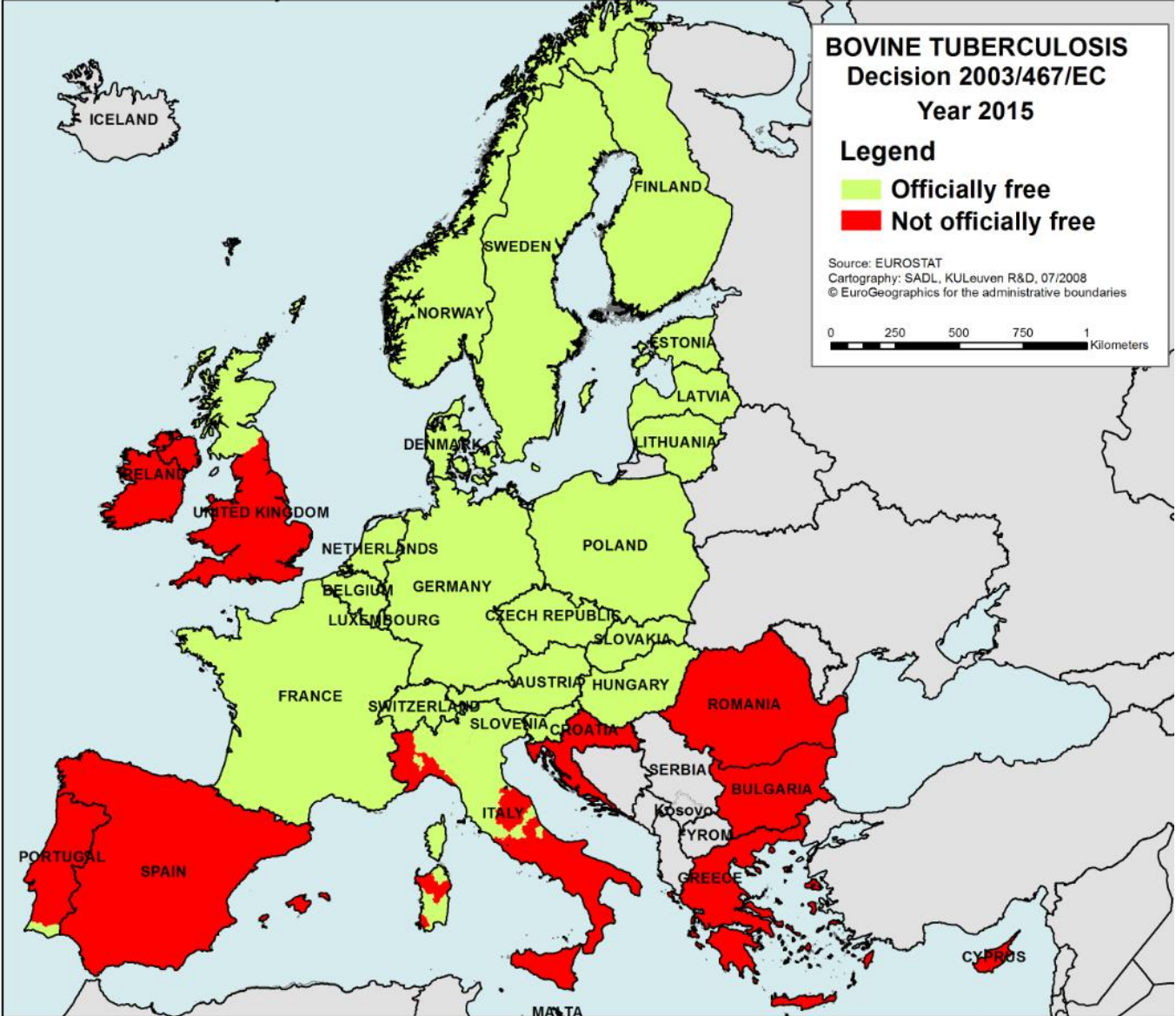

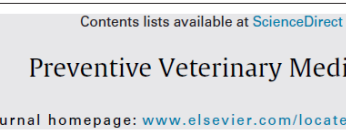

Preventive Veterinary Medicine

9..

缪

CrossMark

journal homepage: www.elsevier.com/locate/prevetmed

Quantitative assessment of the risk of introduction of bovine viral diarrhea virus in Danish dairy herds

Alessandro Foddai<sup>a,\*</sup>, Anette Boklund<sup>a</sup>, Anders Stockmarr<sup>b</sup>, Kaspar Krogh<sup>c</sup>, Claes Enge<sup>a</sup>

<sup>a</sup> Section for Epidemiology, National Veterinary Institute, Technical University of Denmark, Bülowsvej 27, DK-1870 Frederiksberg C, Denmark <sup>b</sup> Statistics and Data Analysis Section, Department of Applied Mathematics and Co Matematiktorvet, DK-2800 Lyngby, Denmark <sup>c</sup> Knowledge Centre for Agriculture, Cattle, Danish Cattle Federation, Agr

• IBR 2016:

**Nylig import smitte i Danmark**

- 4 stk. kødkvæg fra Skotland. Opdaget i den frivillige karantæne. Alle dyr aflivet.
- BVD 2010:
- Import af drægtigt malkekvæg fra Holland med PI-fostre. Besætningen saneret.  $\frac{1}{3}e^{\sqrt{N}}$

#### **Fakta :**

**Udgangsniveauet af smitstof af en given mikroorganisme er af stor betydning for, hvor længe det varer, før smitterisikoen er ubetydelig. Decimeringstiden er defineret som den tid, det tager før 90 pct. af en population af en bestemt mikroorganisme er dræbt. Decimeringstiden er konstant. Det betyder f.eks., at hvis der i udgangsmaterialet er 100.000 bakterier pr. ml. og D90 er en uge, vil der være 10.000 bakterier efter én uge, 1.000 efter to uger, 100 efter tre uger, 10 efter fire uger og så videre**

Samorella van duelteurs (1994)<br>Samorella van duelteurs (1996)<br>Samorella van duelteurs (1996)<br>Sommer, (18-21°C) Decimeringstider (D9O) i uger for udvalgte bakterier og vira ved lagring i gylletank uden tilførsel af ny gylle

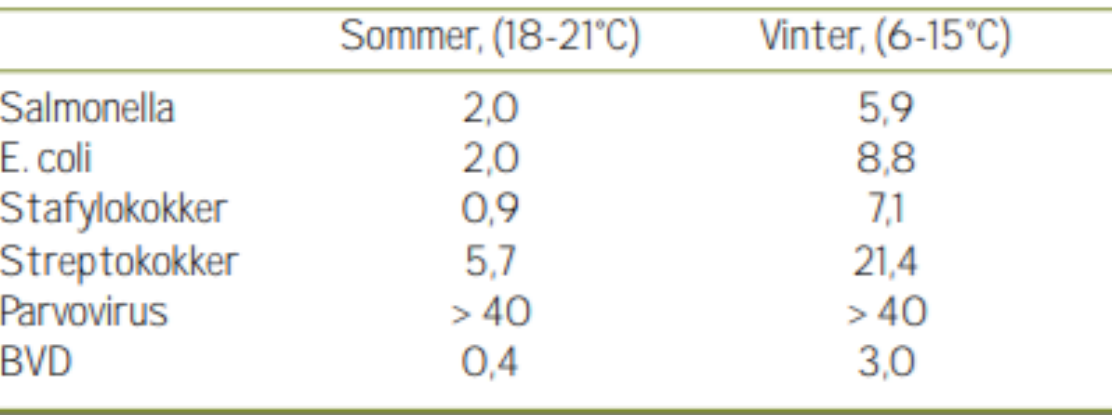

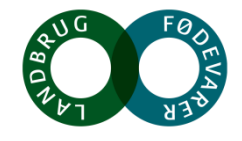

#### Kilde: Smitte fra husdyrgødning

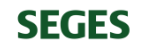

## **Er beskidte støvler et problem?**

**JA!** Bakterier som salmonella kan nemt spredes!

Støvler skyllet i malkegraven efter staldvandring:

1 ud af 4 havde stadig salmonellabakterier på efter 48 timer

Levende bakterier er fundet båret på støvler over 100 meter

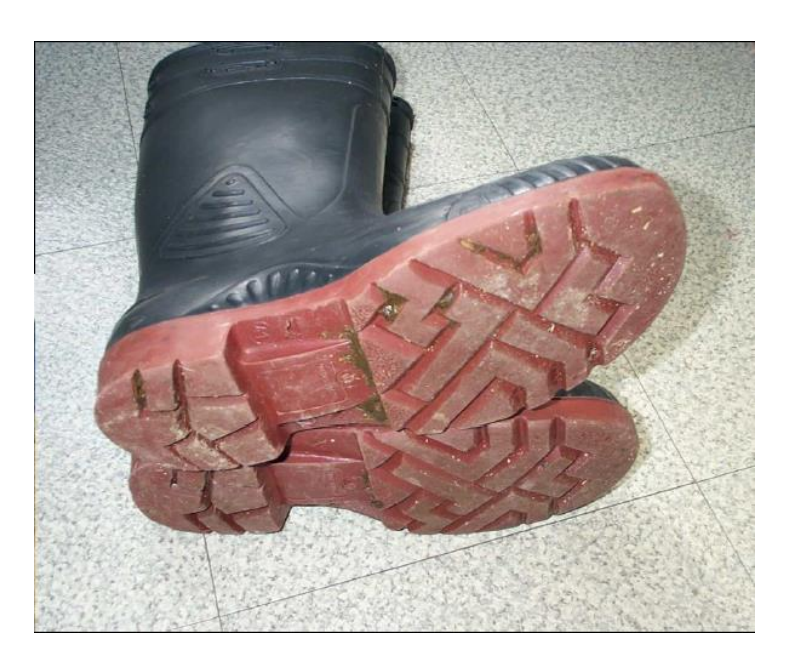

(Kirk et al. 2002 og Kirk et al. 2003).

## **Konklusion:**

Kontakt til flere kvægejendomme:

- First choice: brug af besætningsgummistøvler
- Sec choice: Vasket og desinficerede gummistøvler

Ingen kontakt til kvægejendomme:

• Minimum overtræk af god kvalitet, lige så vel af hensyn til spredning som introduktion.

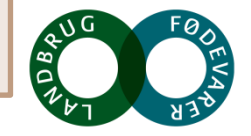

**SEGES** 

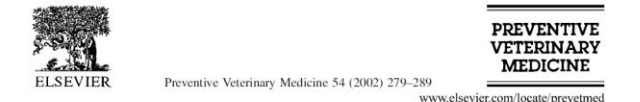

Probability of and risk factors for introduction of infectious diseases into Dutch SPF dairy farms: a cohort study

G. van Schaik<sup>a,\*</sup>, Y.H. Schukken<sup>b</sup>, M. Nielen<sup>a</sup>, A.A. Dijkhuizen<sup>a</sup>, H.W. Barkema<sup>c</sup>, G. Benedictus<sup>c</sup>

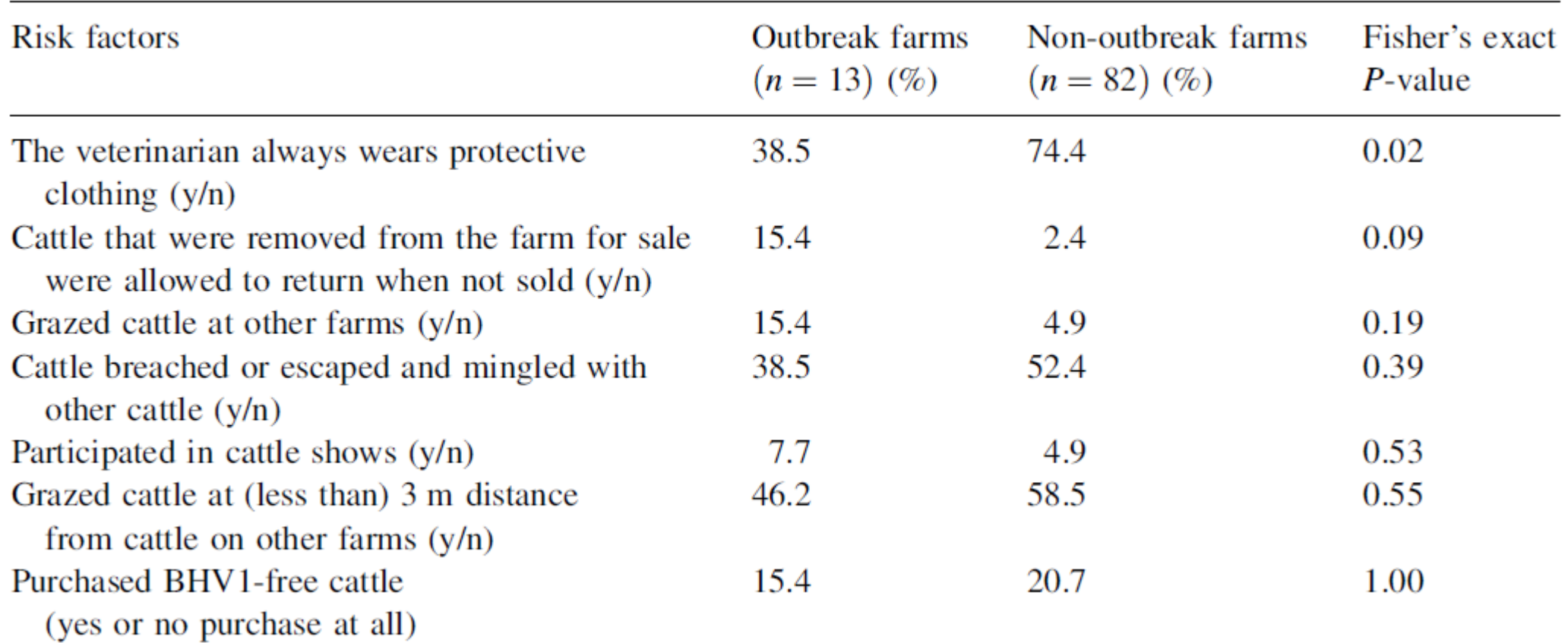

Management measures used at outbreak and non-outbreak farms in a 2-year period

**SEGES** 

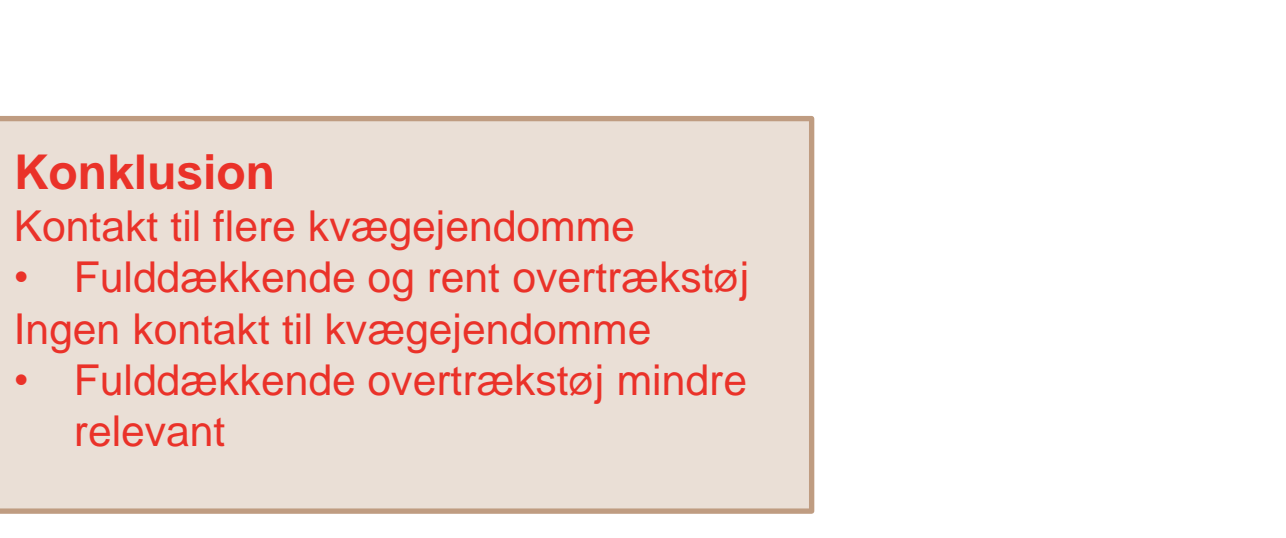

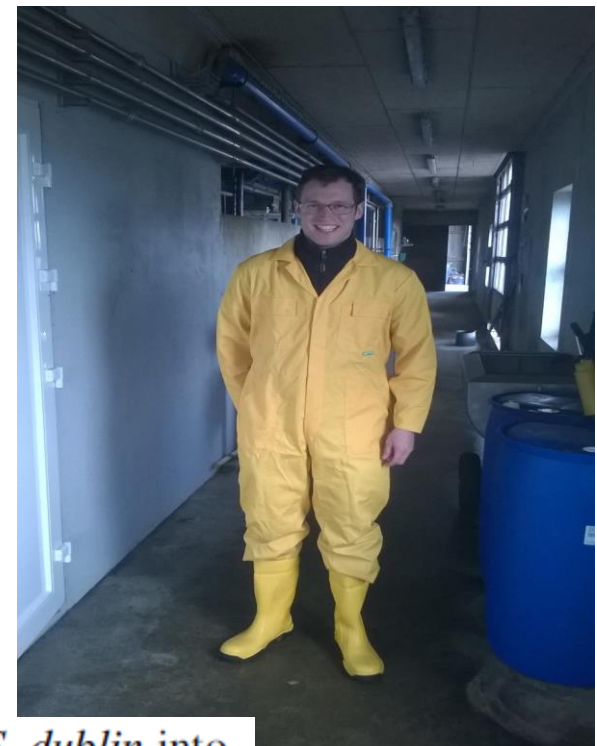

Multivariable exact logistic analysis of risk factors for introduction of BHV1, BVDV, L. hardjo or S. dublin into 95 SPF Dutch dairy farms

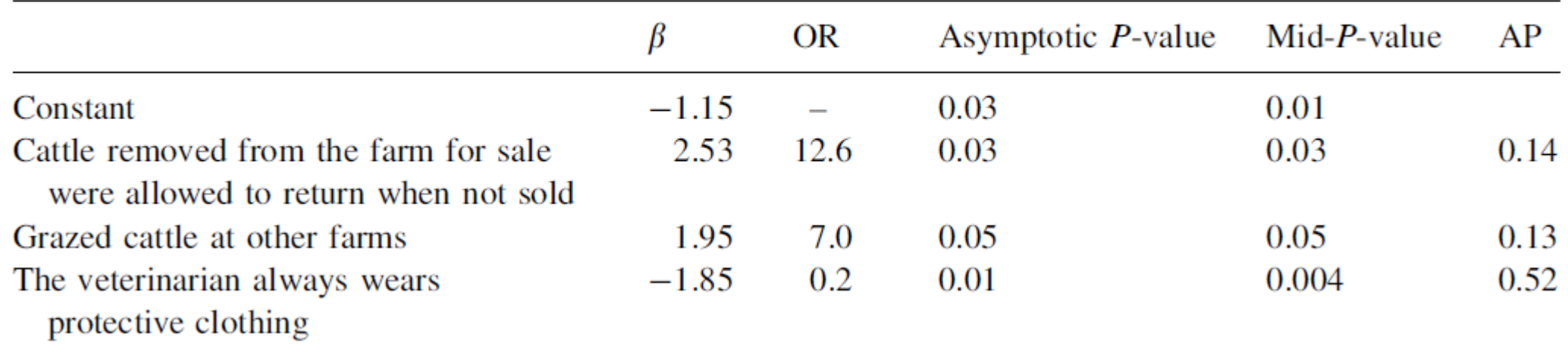

## **Hænder**

## **Konklusion**

Høj håndhygiejne ved kontakt til dyr

- Vask med flydende sæbe og vand
- Hånddesinfektion

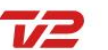

/NYHEDER Seneste Kommunalvalg 2017 Politik Krimi Samfund Udland Business Penge Tech

#### JACOB BUNDSGAARD BORGMESTER #ENDELAFAARHUS

**NYHEDER** 

#### Dyrlægestuderende forgiftet af kalvefostre

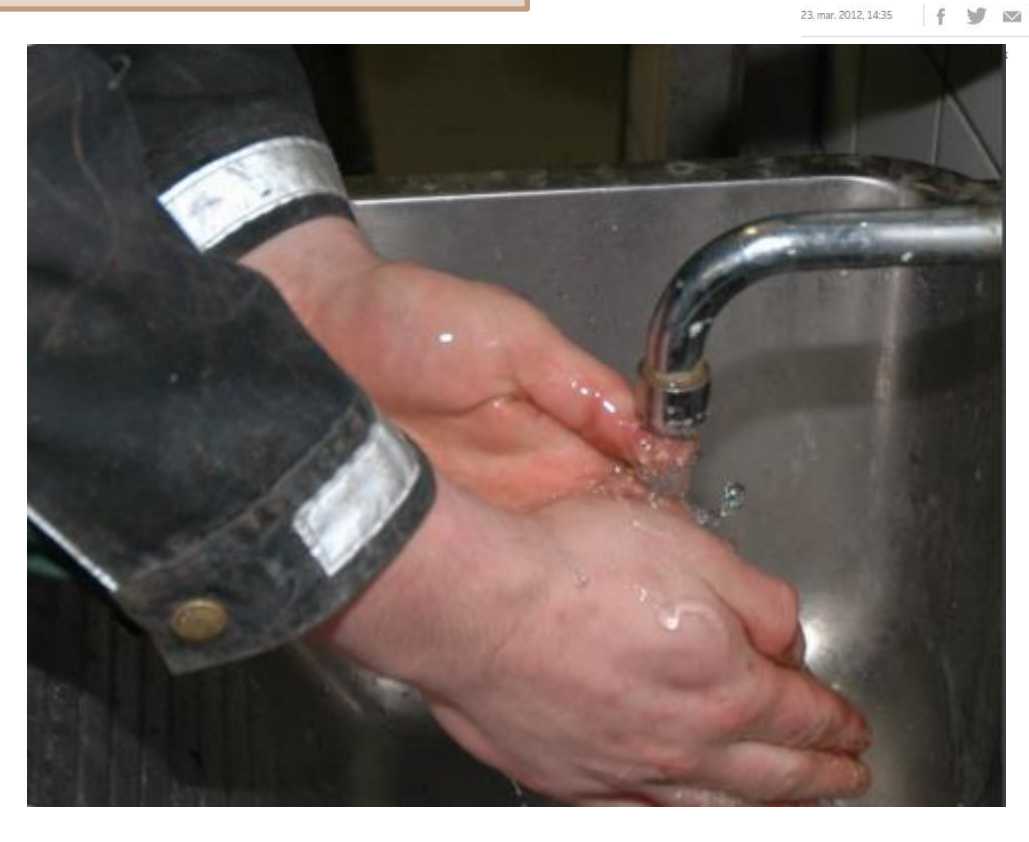

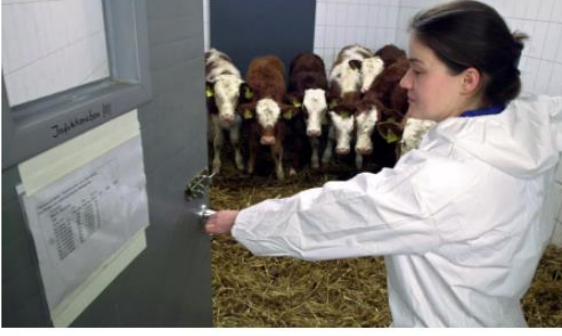

Dyrlæge køer Foto:

#### 15 studerende har været syge, efter de deltog i øvelse med at fjerne døde kalvefostre

Mindst 15 dyrlægestuderende på Københavns Universitet er blevet syge, efter de i marts har deltaget i en kirurgisk øvelse i at fjerne kalvefostre fra en ko.

De er blevet smittet parasitten Cryptosporidum. Udbrud med Cryptosporidium ses siældent i Danmark og blev senest rannorteret i 2005.

#### MEST SETE PÅ TV2.DK

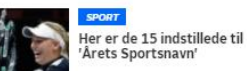

Sagde farvel til nære venner<br>og lejlighed - nu gør de det,<br>mange danskere kun

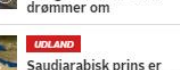

Saudiarabisk prins er<br>omkommet i helikopterstyrt

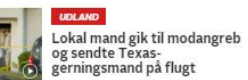

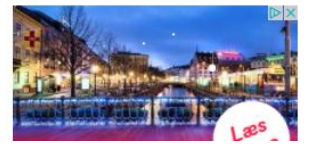

## **Leukose i Europa**

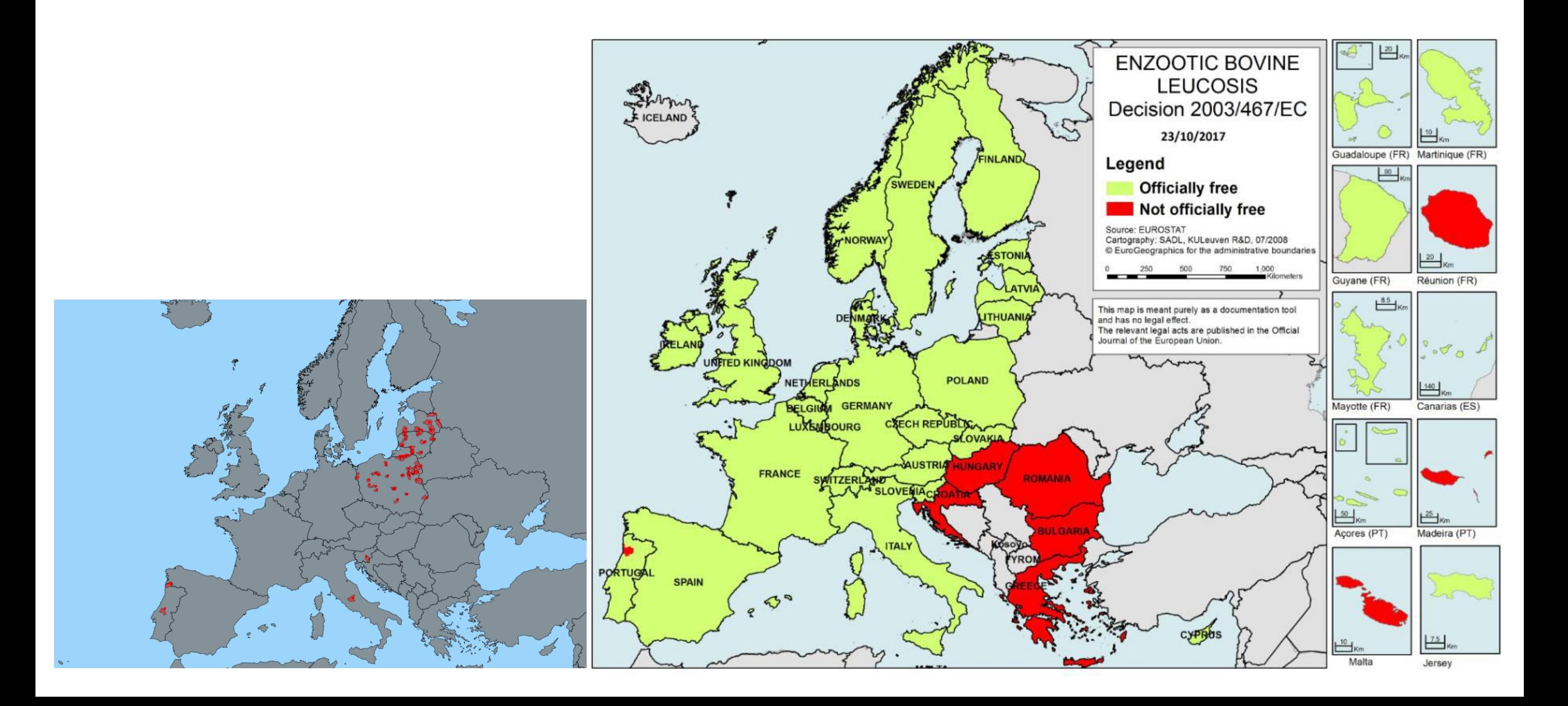

## **Bluetongue i Europa**

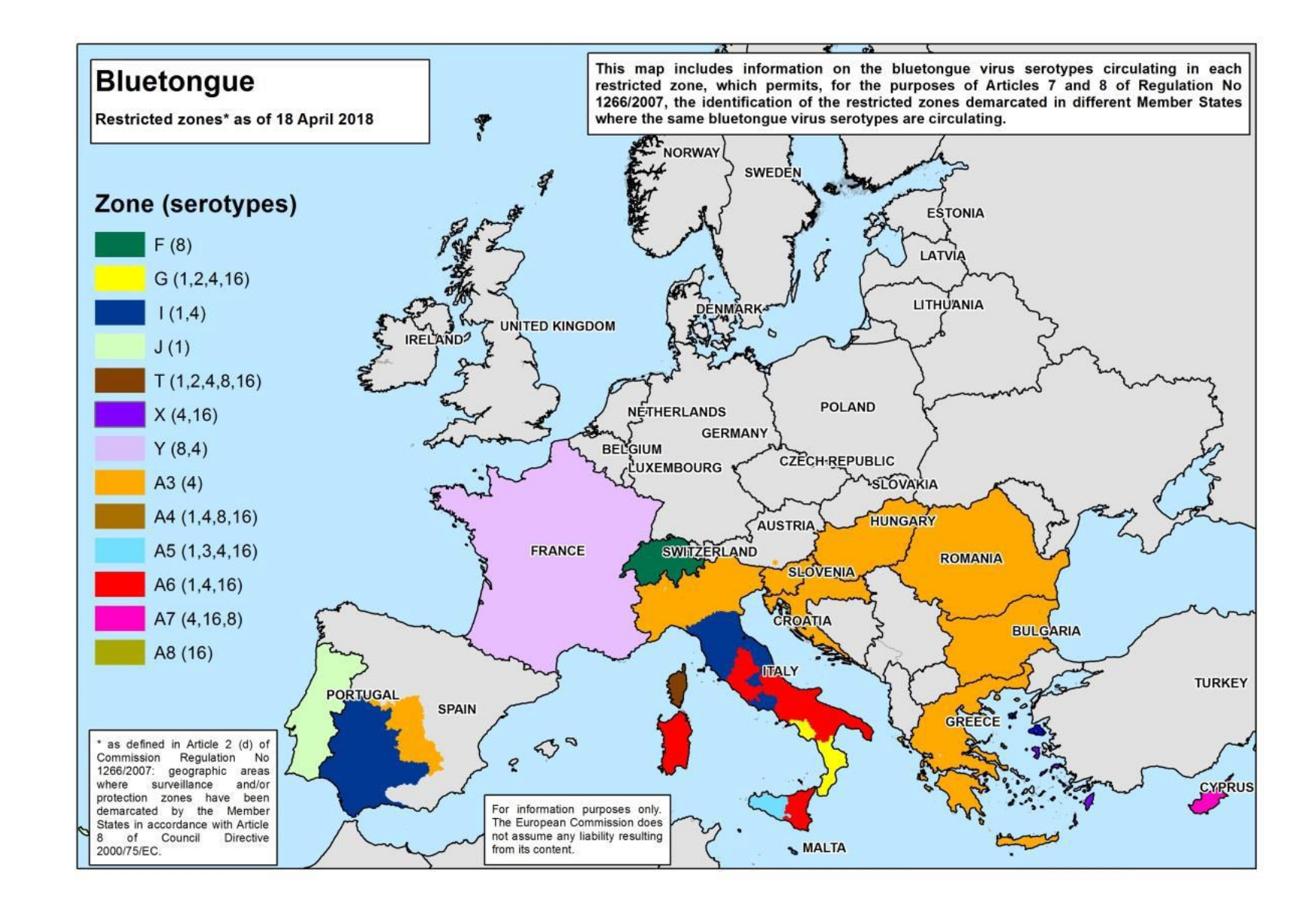